# **Automatic Performance Monitoring on YMP Family, Application at IDRIS/CNRS**

*Etienne Gondet*, IDRIS/CNRS Supercomputing Center for Scientific Research, Bat 506, BP 167, 91403 Orsay Cedex, FRANCE.

**ABSTRACT:** *How to register vectorial performance of all the user programs running on your YMP computer? We have developed a tool based on hpmflop that has been used on our C90 at CNRS/IDRIS (French National Supercomputing Center for Scientific Research). We will discuss the implementation, pros and cons, and added value that such a tool can bring. This paper will present C90 performances by means of graphs and statistics on users' programs.*

## **1 INTRODUCTION**

IDRIS is the French Supercomputing Center for Scientific Research belonging to the CNRS. It is equipped with an IBM scalar cluster, two Cray C9X, a Mass Storage System (EMASS, CONVEX and FileServ software) and a T3E. This paper describes a home-made tool to help with vectorization built on CRI HPMFLOP which is able to record automatically all execution performances on C9X.

## **2 PRINCIPLE AND REALIZATION**

### *2.1 HPM : Hardware Processor Monitor*

Most CRAY users know HPM can give, after a run, a vectorial performance summary. This can be done without any overhead, essentially because it is built on hardware counters.

Each counter has to pick up the number of times a specific event such as vector floating multiply occurs. From these basic hardware counters, HPM builds up a page of vectorization information.

### *2.2 HPMFLOP*

 The purpose of CRI HPMFLOP is to register systematically these hardware counter values at the end of each execution.

To start the mechanism, the system manager has to configure your loader (SEGLDR) by adding in /lib/segdirs/def\_ld and /lib/segdirs/def\_seg the following directive:

## hardref=\_hpmdumpg, trbk

Below is the typical line of data dumped in a log for every execution collected by HPMFLOP : hpmg which is a marker, date and time at the end of execution, the execution's PID, the user's UID, the name of the executable and the N basic hardware counters.

**hpmg 844683885 5090 28622 a.out 162307404017 20592934599 135584687250 37297986 274395161180 17556749138 505341756 185403602 ...**

N=32 on C90, J90, T90 and only 8 on YMP.

## *2.3 Rebuilding HPM from the basic hardware counter values*

We now have to process this log to make it understandable and valuable. In this paper, we consider the case where  $N=32$ and we cover the basic counters from B0 to B31. In the HPM report , the counters are divided into 4 groups:

- Group 0 : main block, counters B0 to B7.
- Group 1 : instruction hold issue, counters B8 to B15.
- Group 2 : instruction types, counters B16 to B23.
- Group 3 : vector operation types, counters B24 to B31.

These 32 basic counters of HPM are detailed in Figure 4 which represents a C90 HPM output.

But the most valuable HPM indications have to be recalculated using the following formulae:

- User time  $= T0 = B0 * Clock$  period
- Vector Floating ops/sec =  $T1 = (B27 + B28 + B29) / T0$
- Floating ops/sec =  $T2 = (T1 + B22/T0)$
- VEC mem. reference/sec =  $T3 = (B30 + B31) / T0$
- Avg conflict/ref =  $T4 = B5 / T3$
- B/T mem ref/sec =  $T5 = (B4-B23)/T0 T3$

• All vector instruction = 
$$
T6 = \left(B1 - \sum_{i=16}^{23} Bi\right)/(T0)
$$

• Avl = Average length = T7 = 
$$
\left(\sum_{i=24}^{31} Bi\right)/(T6 \times T0)
$$

### *2.4 Our favorite metrics*

We have decided to reduce the volume of information to one line for all collected executions with the following information:

- Date and time of end of execution.
- Login.
- Name of the executables
- User time (T0).
- Vector Megaflops (MFlops=T1).
- Megaflops (Mflops  $=$  T2).
- Millions of Instructions per second (Mips  $= B1/T0$ ).
- Instruction Buffer Fetch per second (IBFs =  $B3/T0$ ).
- Average Conflict by Reference (Avg Conf/ref  $=$  T4).
- Average vector length  $(Avl = T7)$ .

Below is the output of our home made tool called *hpmi*. This example shows the differences between a pretty good and a very bad vectorized code.

atlas:>hpmi -u rlab002 Date Heure Login Mfs Temps Mips IBFs VMfs Conf/ref Avl Nom ------- ------- -------- ----- ------- ------- ------ ------ --------- ------ ------ Feb08 12:22 rlab002 20 845 106.77 0.04 13 0.26 5.15 pri1 Feb08 16:26 rlab002 20 841 106.66 0.04 13 0.26 5.15 pri1 Feb17 16:16 rlab002 668 964 30.42 0.01 668 0.07 94.02 ari

The commands output contains multiple alarms:

- MFlops have to be as high as possible, whereas MIPS have to be low.
- Sometimes the Vector Megaflops are lower than the Mflops, which is a good indicator of a non fully vectorized code (use profview and compilation listing).
- High IBFs (over 1.0) can be due to *spaghetti* codes : codes with a lot of control transfer such as branch instructions or subroutine calls (use flowview for further investigation and to inline appropriate subroutines).
- The Conf/ref is relevant for Memory conflicts. It is something to look for, especially on C90 because even well vectorized applications on CRAY 2 or ymp can generate a lot of conflicts on a C90 (use perfview).
- The Avl is a very important vectorization indicator complementary to MFlops. A value much lower than 128 can be a clue that this code did not vectorize on a big enough loop.

## **3 MOTIVATIONS AND BENEFITS**

## *3.1 A post mortem and automatic vector performance tool without time overhead*

There are several motivations to implement such a tool. The main one is to be able to benchmark codes in real production conditions and to say for example, this code reaches 400 MFLOPS for every 300 executions of 10 000 seconds each whatever the data set is.

Most of the time, a code cannot be benchmarked on any possible type of dataset because this would be too time consuming and often it is benchmarked on testsets which are not completely realistic. With HPMFLOP, we can have a post-mortem, overhead free and automatic registration of all the user code performances.

### *3.2 User information about vectorization*

At our site, it is particularly important to have such a tool because we have a great number of users, about 1600 logins working on 450 scientific projects and each user can have several codes. So the objective is to offer a command which summarizes for them all their execution performances. Thus, they are able to know quickly their performances on their production datasets.

Another benefit is to alert people who have unexpectedly broken their vectorization because they have modified their code by adding new functions, which is not uncommon, especially when the code is rewritten or reused by someone else.

## **4 CAUTIONS**

## *4.1 variable HPM\_MT*

You can use the environment variable HPM\_MT to set the time limit above which you decide to record the vector performance summary. By default, this lower limit is only 5 seconds, and consequently you have a lot of artefacts like system cron or daemons which are not useful. We have decided at our site to set the limit to 600 seconds which is the interactive limit. This has two consequences:

- We do not register all the interactive runs.
- We do not register the smallest runs in batch.

With this site limitation you can be sure to have a very reasonable log size.

## *4.2 HPMFLOP limitations*

In fact, due to the characteristics of this CRAYTOOL, it does not collect the performance summary of executions if:

- CPU Time limit is exceeded.
- They are killed either by the user or the system team.
- A floating point exception or an operand range error occurs.
- The system crashes.
- The executable comes from another site, academic or commercial, which did not configure the linker to HPMFLOP works.

### *4.3 Special caution: value of MFLOPS*

One can argue about the interest of this metric because it is well known that it is not the perfect indicator for the performance of an algorithm. A more efficient algorithm can make less MFLOPS because it reduces the number of multiplications and additions needed to do the same work. So a higher MFLOPS does not necessarily indicate a better algorithm, but only that it is better suited to this type of computer.

Moreover, some algorithms such as lattice-gas never use multiplication and addition functional units but the vector logical,shift pop and integer adds units (see in Figure 4: B24, B25, B26). Therefore MFLOPS is zero because it only picks up multiplications and additions. The following example describes the group counter 3 for a lattice-gas application :

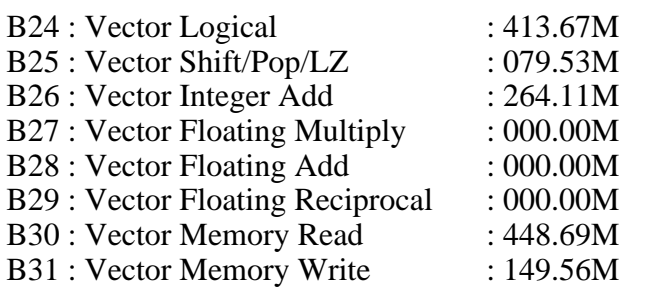

 It proves that a 0 MFlops code can be well vectorized anyway.

We recommend our users to always consider the metric MFLOPS with the Average Vector Length (Avl=T7,see 2.3) which considers all the vector operations detailed in the counter group 3 and not only the additions and multiplications.

Another solution would be to create a new metric resuming the mathematic vector operations better than MFlops called MVops (Million of Vector OPeration per second) which would be the sum of B24 to B29. In the above example the MFlops are 0 but the MVops would be 757.31 MVops.

### *4.4 What HPMFLOP cannot do*

It can only study vectorization. It is a shame that such a tool does not record some very important information such as the following because it would be useful in a post mortem evaluation of an application:

- Maximum memory used.
- System time.
- Elapsed time.
- Multitask speedup.

This tool cannot check if a poor performance code hogs the memory. It is a big concern because we would like to focus on such a code first. This information is usually given by the Job Accounting (JA) and can be found later with the CRI CSAJREP tool.

## **5 STATISTICS**

.

The percentage of recorded hours is around 66%. A lot of hours are not recorded mostly due to the value of the environment variable HPM MT we have chosen (see 4.1) to avoid the lowest CPU time runs.

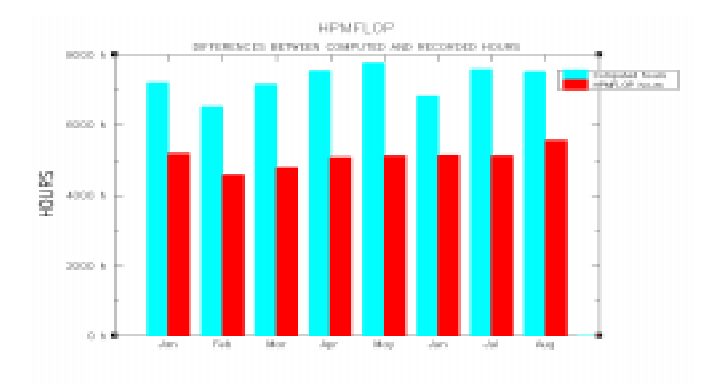

**Figure 1: Comparison between hours computed and recorded by HPMFLOP during the year 1996.** 

The IDRIS C90 overall performance has progressed significantly to reach 300 MFlops this year. It is interesting to notice that the C90 average performance almost reaches the peak performance of its predecessor the CRAY-YMP (330 MFlops peak). Furthermore, Figure 2 shows seasonal performance variations probably due to the CPU time allocation made in June and December. This type of graph can help to study the performance evolution after a programming environment (cf77 to f90) or an operating system (Unicos 7 to Unicos 9) upgrade .

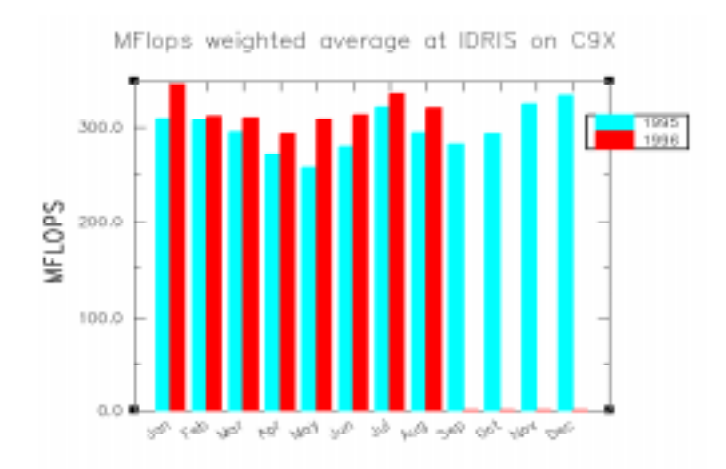

**Figure 2: MFlops weighted average at IDRIS on C9X.**

There are very few codes over 600 MFlops. The large number of codes between 400 and 600 Mflops is due to the use of the CRAY scientific library (LIBSCI). The significant number of hours under 100 Mflops is a result of some poorly vectorized codes but also to well vectorized codes for which MFlops is not

the approriate metric. The variety of thematics dealted with on our C9X explains the diverse performances obtained

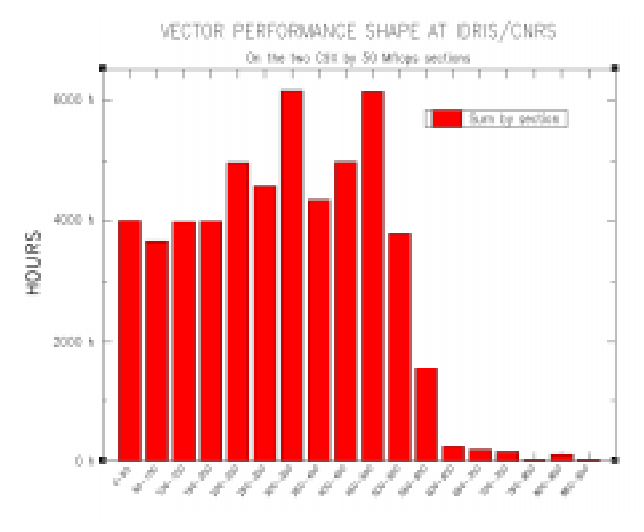

**Figure 3: Performance shape at IDRIS/CNRS on C9X by 50 MFlops sections.**

## **6 SUMMARY**

.

The main advantage offered by HPMFLOP is the absence of overhead. This allows us to use it to dump systematically all user program performances thus eliminating the need to benchmark all codes.

The tool we have developed with the selected metrics detailed in this paper enables us to focus on the poorest codes and in quite a lot of cases, also provides valuable clues as to why an application is performing so poorly. Furthermore, with this tool, we have carried out a vectorial performance assessment for a lot of scientific projects over the whole year. This assessment is used by the scientists who are in charge of distributing the IDRIS/CNRS computing resources to determine the annual CPU time allocation of all the scientific projects.

As HPMFLOP was only installed in october 1994, it is quite difficult to assess precisely how much we have gained from it but we are already pleased to note an improvement. Our main expectation was not only to increase the C90 overall performance but also to gain on *human* efficiency by providing IDRIS and all users with a useful tool.

## **7 Acknowledgements**

I would like to thank Nina Suvanphim and Philippe Tesson from Cray Research France, Claude Mercier and Jean-Marie Teuler from IDRIS for assisting me with this paper. Last but not least, my special thanks to Jean-Philippe Proux, Raphael Medeiros and Hervé Delouis from IDRIS, who helped me in developing this tool.

## **8 URL**

http://www.idris.fr/docs/docu/publication/CUG\_fall\_96/hpmflop.html http://www.idris.fr/docs/docu/publication/CUG\_fall\_96/hpmflop.ps

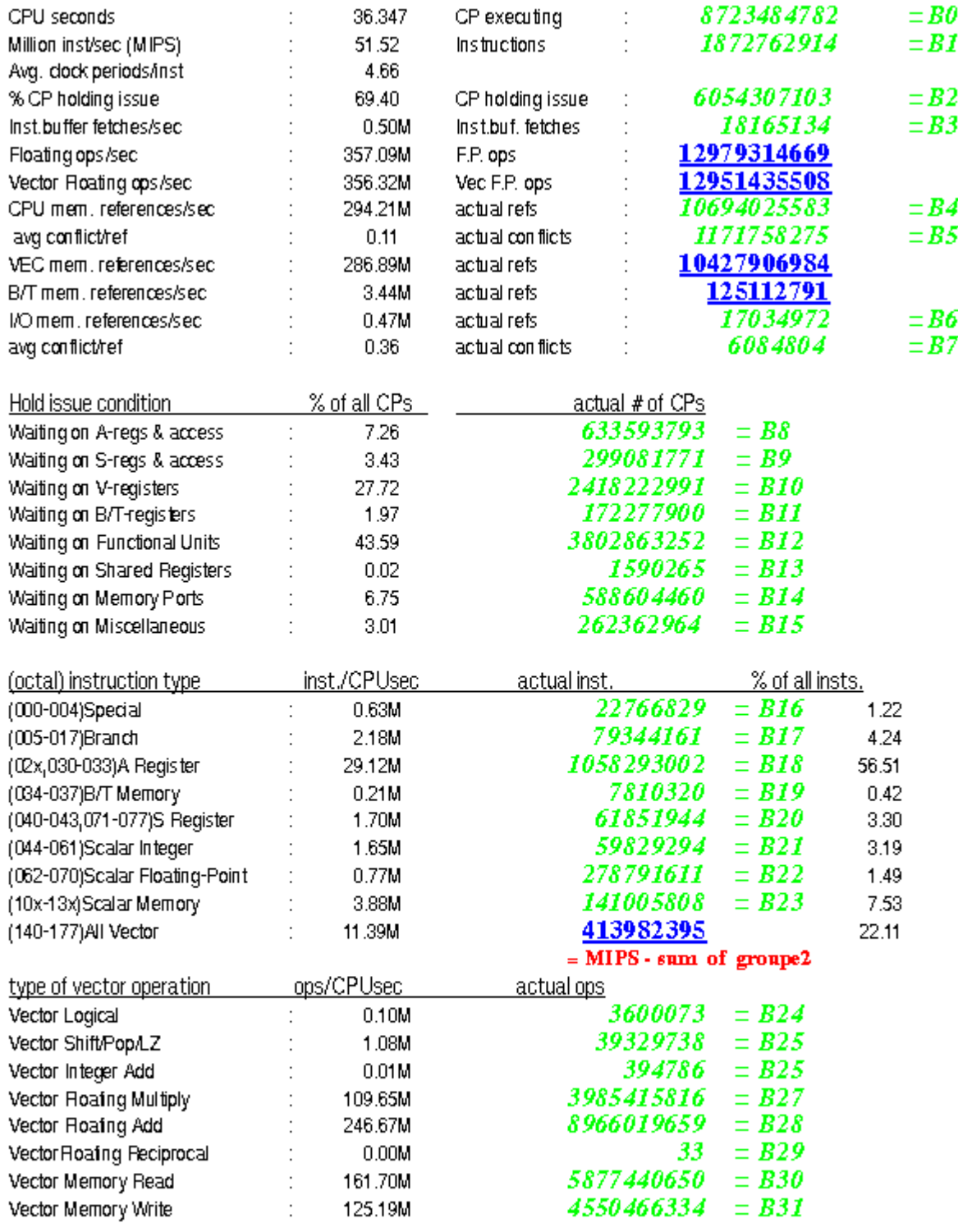

Average Vecor Length for all Operations :  $\underline{56.58}$  =  $s$  and of groupe3 / All vector instruction

**Figure 4: HPM output with the 32 basics counters (B0 to B31). The underlined value have to be recalculated from them.**

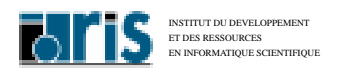

## **HPMFLOP PERFORMANCE MONITOR ON YMP AND C90 AT IDRIS**

# **CNRS - IDRIS**

**Etienne GONDET: gondet@idris.fr**

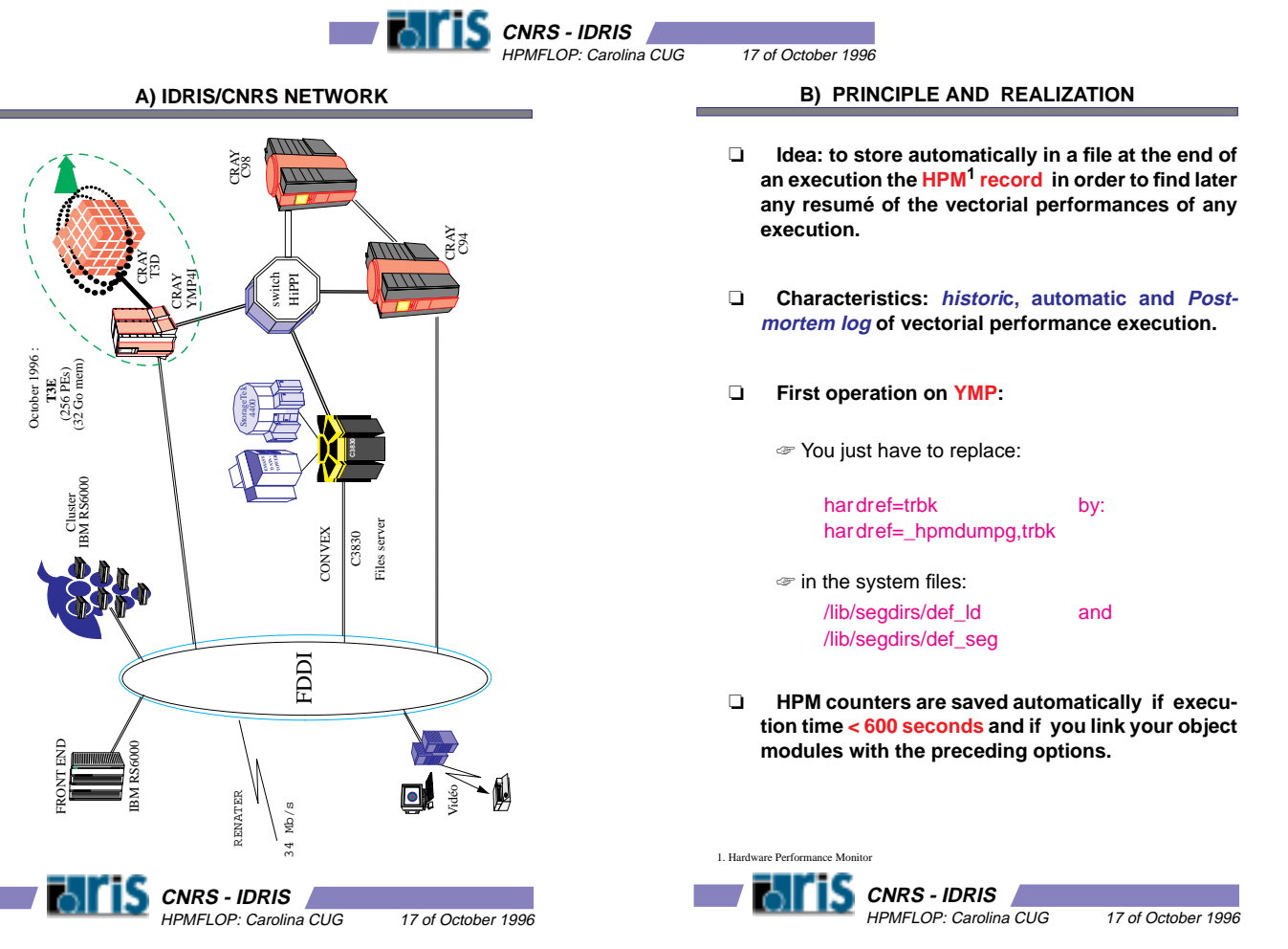

- ❏ **"Benchmark" in real production conditions**
- ❏ **A lot of Cray users each year. About :**
	- ☞ **400 projects**
	- ☞ **1600 user accounts**
- ❏ **Each user has several programs and any program can have different types of input data.**
	- ☞ For example: g94 can do different tasks such as SCF, frequencies, CI, ....
- ❏ **Own-information-access for IDRIS users.**
- ❏ **Toolbox to help analyse various types of incidents for user support.**

❏ **ON C9X**

hpmg **date\_time PID UID ecutable\_name** ... + the **<sup>32</sup>** HPM basic counters (CPU Inst ...)

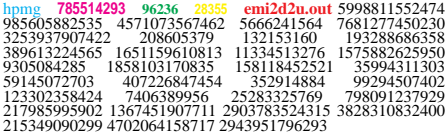

- ☞ From this basic information, you can reproduce the entire HPM from the CPU seconds to the last information: l'AVL<sup>2</sup>.
- ❏ **ON YMP**

hpmg **date\_time PID UID executable\_name** ... + The **<sup>8</sup>** HPM basic counters (CPU Inst ...)

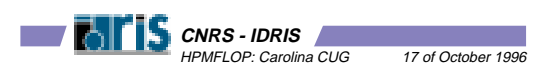

 $2. Av$ 

HPMFLOP: Carolina CUG 17 of October 1996

### **E) BASIC COUNTERS OF HPM ON A YMP**

- ❏ **HPM on YMP only gives one of the 4 HPM blocks. That is the difference with the C90 which gives the 4 blocks at the same time:**
	- ☞ Group 0 : Main block.
	- ☞ Group 1 : Instruction hold issue.
	- ☞ Group 2 : Instruction types.
	- ☞ Group 3 : Vector operation types.

### ❏ **Each block has 8 basic counters.**

### ❏ **Main block:**

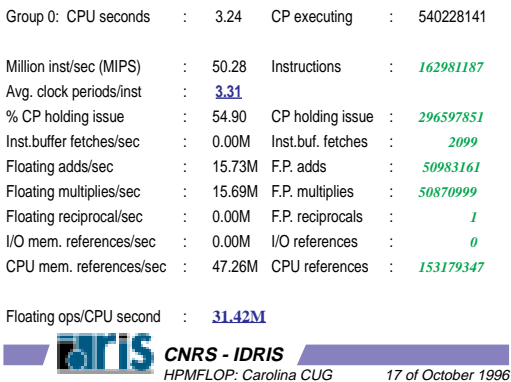

### **F) THE 32 BASIC COUNTERS OF HPM ON C9X**

**CNRS - IDRIS**

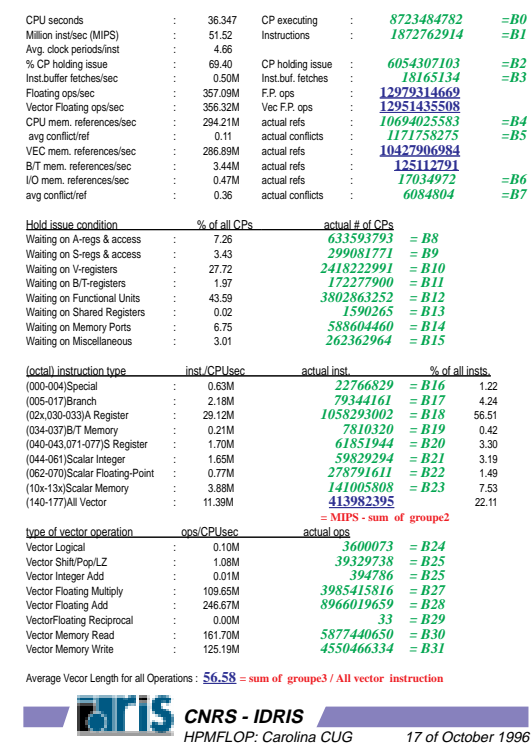

### **G) FORMULA TO REBUILD A C90 HPM**

- ❏ **Goal: to be able to complete the missing parts of HPM from an HPMFLOP record.**
- ❏ **Formulae for missing information on C90:**
- ☞ **Vector Floating ops/sec** = Vector Floating ( Multiply + Add + Reciprocal)<sup>3</sup>
- ☞ Floating ops /sec = **Vector Floating ops /sec** + Scalar Floating\_Point<sup>4</sup>
- ☞ **VEC mem. reference/sec** = Vector Memory ( Write + Read)<sup>5</sup>
- ☞ avg conflict/ref = actual conflicts / **VEC mem. references/sec**
- ☞ B/T mem ref/sec=CPU mem ref/sec VEC meme ref/sec Scalar Mem<sup>6</sup>
- ☞ **All vector instruction** = MIPS sum of counter group 2
- ☞ **Avl** = sum of counter group 3 / **All vector instruction**

### **H) METRIC IDEAS**

❏ **Why not imagine your own (:-best-:) indicators:**

- ☞ **A** = Vector Floating **A**dd
- ☞ **M** = Vector Floating **M**ultiply
- ☞ **IBFS** = **I**nstruction **B**uffer **F**etch / **S**ec
- ☞ **MIPS** = **M**illion **I**nstruction **P**er **S**econds

### ❏ **What do the following indicators mean?**

- ☞ A / M
- ☞ (A M) / (A + M)
- ☞ VEC memory references / FLOPS
- ☞ FLOPS / INST
- ☞ MIPS / IBFS
- ☞ FLOPS/IBFS

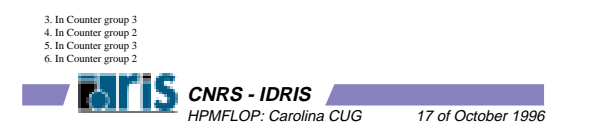

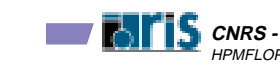

## **CNRS - IDRIS** HPMFLOP: Carolina CUG 17 of October 1996

### **I) RESTRICTIONS ON HPMFLOP**

### PROS

- ❏ **HPM/HPMFLOP results are objective.**
- ❏ **HPMFLOP does not have any effect on execution time.**
- ❏ **HPMFLOP is automatic and easy to implement.**

#### **CONS**

- ❏ **What HPMFLOP/HPM cannot indicate :**
	- ☞ Memory used.
	- ☞ System time.
	- ☞ Elapsed time.
	- ☞ Multitasking speedup.

In fact the accounting information (ja).

❏ **These information can be found later by CSAJREP.**

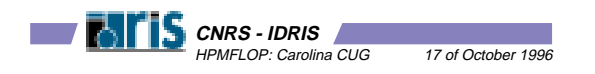

### **J) REAL CASE: LATTICE-GAS**

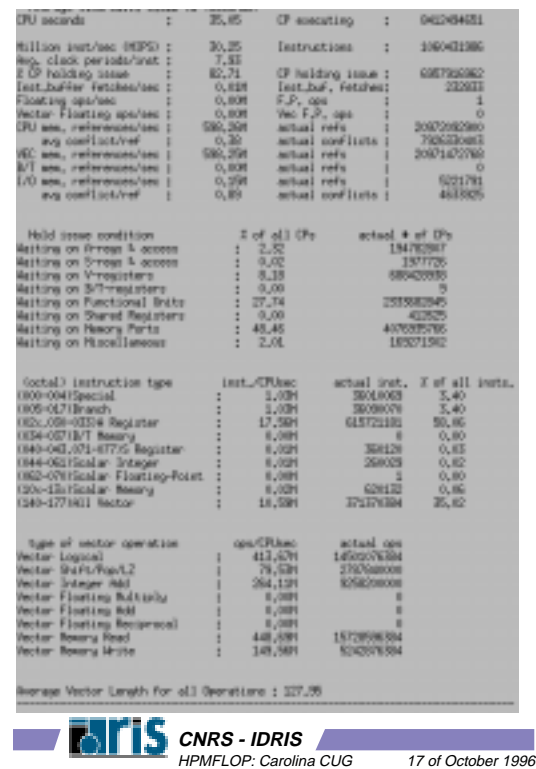

- ❏ **Every night we process the raw log to make it understandable.**
- ❏ **For each months, we keep 2 logs:**
	- ☞ the raw log
	- ☞ the processed log.
- ❏ **HPMI: user command to display hpmflop information:**
	- ☞ RESTRICTIONS: a user can only see his own recorded execution performances when they are over 600 secondes.
	- ☞ USAGE: hpmi -u login [-g groupe] [-a 94]

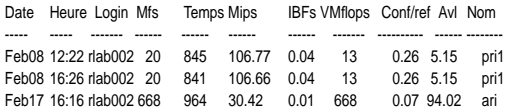

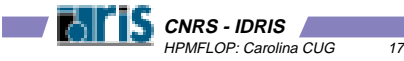

### **M) EMAIL RESUME AND ANNUAL ASSESSMENT**

- ❏ **Each user account receive every 3 months, the result of hpmi by electronic mail.**
- ❏ **Each year, before thematic program comitee meetings, we produce an assesment form per project.**
- ❏ **We also resume MASS STORAGE occupied and BONUS/MALUS relative to memory used and speedup obtained.**

## **L) HPMI : Most important values in HPM**

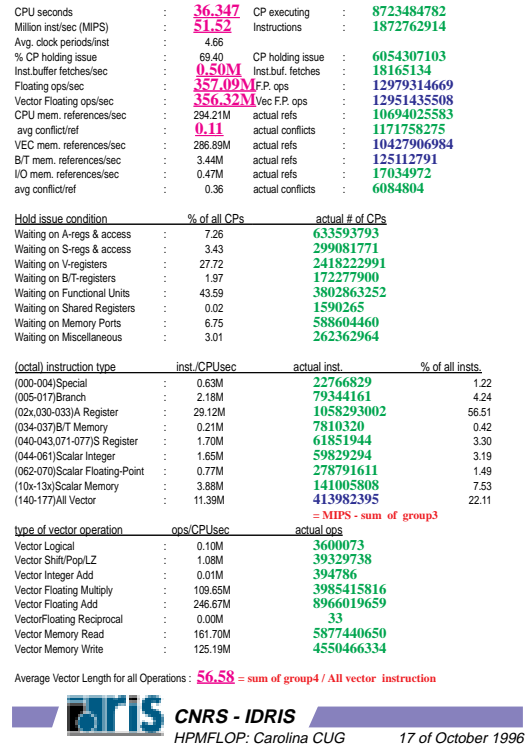

### **N) GRAPHS**

**Comparison between hours computed and recorded by HPMFLOP during the year 1996.**

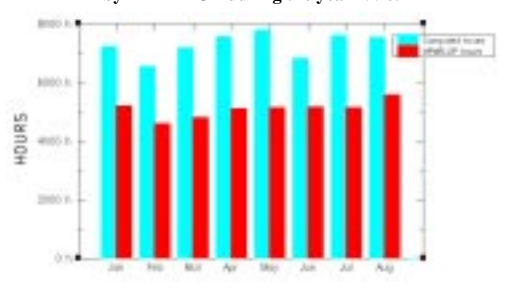

- ❏ **The percentage of recorded hours is around 66%.**
- ❏ **A lot of hours are not recorded mostly due to the value of HPM\_MT we have chosen.**

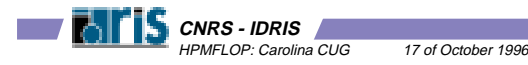

of October 1996

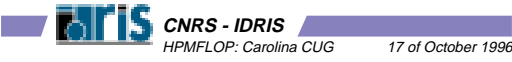

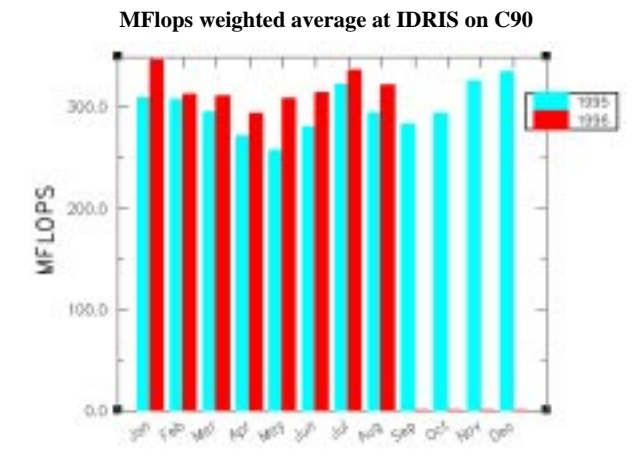

❏ **The overall performance has progressed significantly to reach 300 MFlops this year.**

**Performance shape at IDRIS/CNRS on C9X by 50 MFlops sections.**

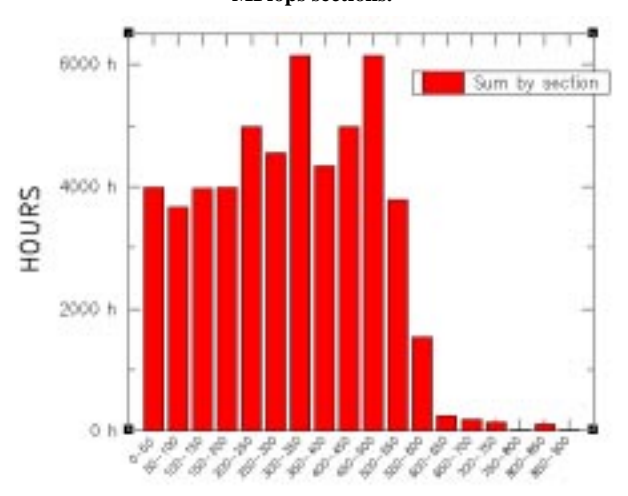

- ❏ **There are very few codes over 600 MFlops. The large number of codes between 400 and 600 Mflops is due to the use of the CRAY scientific library (LIBSCI).**
- ❏ **The significant number of hours under 100 Mflops are due to some poorly vectorized codes but also to good vectorized codes for which MFlops is not the approriate metric.**

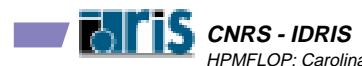

HPMFLOP: Carolina CUG 17 of October 1996

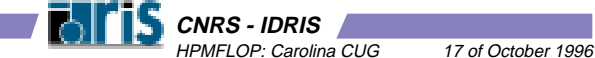